# From Eye to Insight

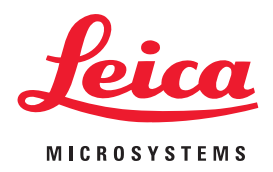

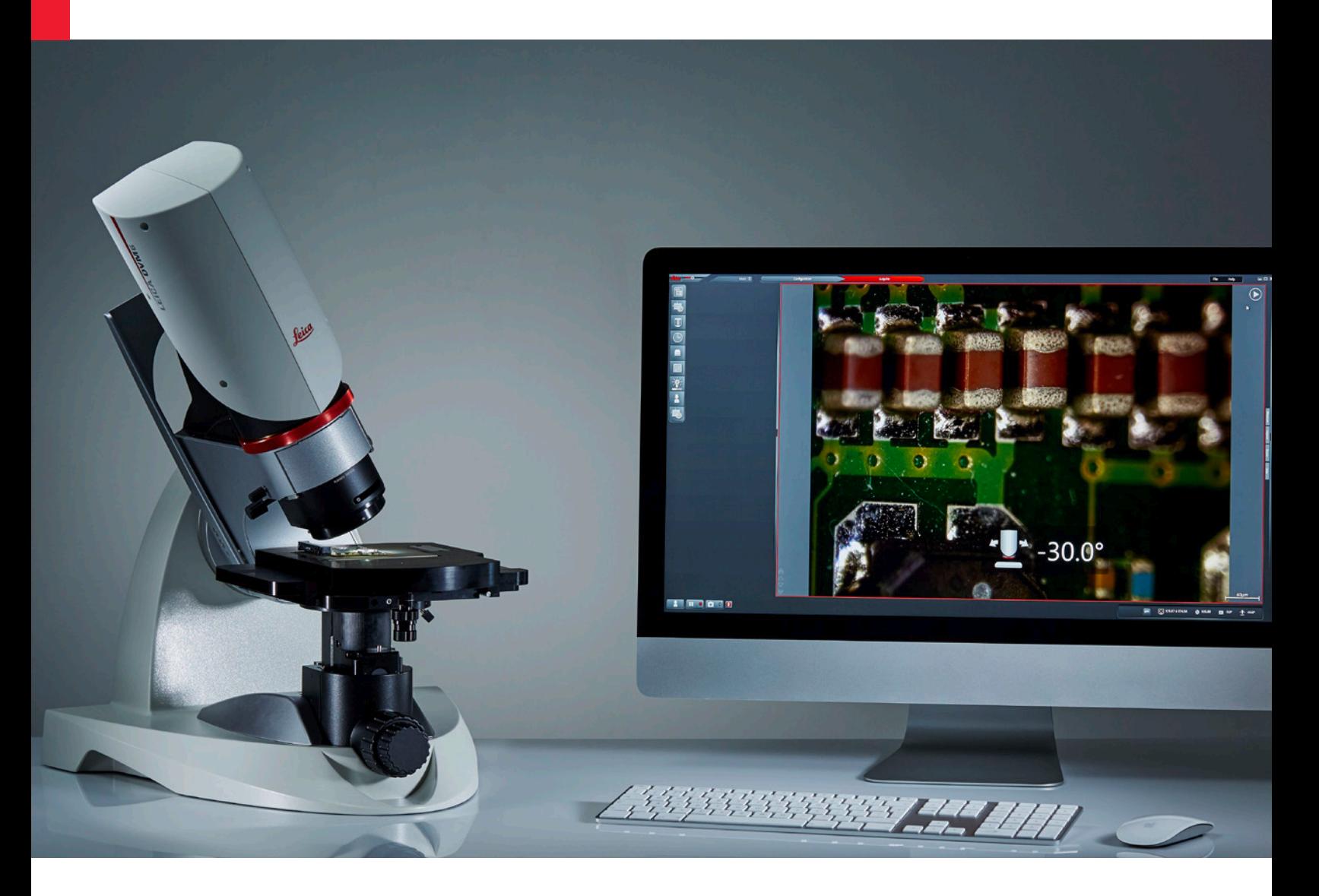

INDUSTRIAL MANUFACTURING TECHNICAL REPORT

Leica DVM6 Digital Microscope: Work Up to 3x Faster in Inspection, Quality Control, Failure Analysis, and Research

#### AUTHORS

**James DeRose**

Scientific Writer, Stereo & Digital Microscopy Marketing, Leica Microsystems AG, Switzerland

#### **Georg Schlaffer** Product Manager, Digital Microscopy, Leica Microsystems AG, Switzerland

#### **More efficient workflow with digital microscopy**

The data presented in this report demonstrates how the Leica DVM6 enables users to work up to three times faster compared to "standard" digital microscopes.

Digital microscopes, which are optical microscopes without eyepieces where the image is observed on a monitor, have proven to be very practical for inspection, quality control and assurance (QC/QA), failure analysis (FA), and research and development (R&D). They are used in diverse industries, such as automotive, aerospace, microelectronics, precision engineering, and biomedical devices [1-5]. Recently, dramatic improvements in technology have made digital microscopy even more powerful in helping users to work more efficiently, even up to three times faster.

## **The Leica DVM6 makes inspection and analysis workflows more efficient because of:**

- > Simple, rapid way to change magnification over the entire range with a one handed objective change;
- > Intuitive software for microscope operation and analysis with one-click report creation;
- > Automated tracking and storing (encoding) of important parameters with one-click recall;
- > Fast microscope head tilting and sample rotation with one hand; and
- > Integrated ring light and coaxial illumination for easy, versatile contrast lighting of the sample.

To show how a typical workflow can be performed faster with the Leica DVM6, a workflow based upon the analysis of a sample with a digital microscope over the whole magnification range has been defined.

The time measured for users to complete each step for both the Leica DVM6 and a standard digital microscope have been recorded and compared. The results indicate that users, irrespective of their microscopy experience level, can complete the workflow on average up to three times faster when using the Leica DVM6.

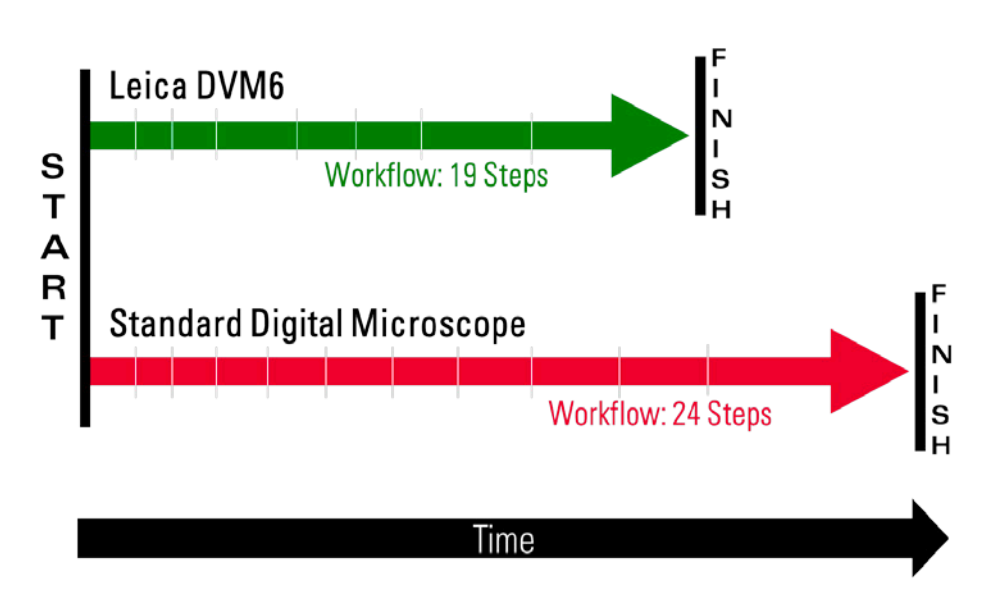

Schematic comparison of the number of steps and approximate average duration of the steps based upon the results observed with 4 different users.

## **Digital microscopes**

## **Leica DVM6**

The Leica DVM6 has a 16:1 zoom and three objective lenses, which span a magnification range of 12x to 2,350x. The objectives slip in and out of the objective slot quickly and easily, as shown in this [video](http://www.leica-microsystems.com/uploads/tx_leicaproducts/Leica-DVM6-Digital-Microscope-ChangeObjective_10.mp4) and the figure below.

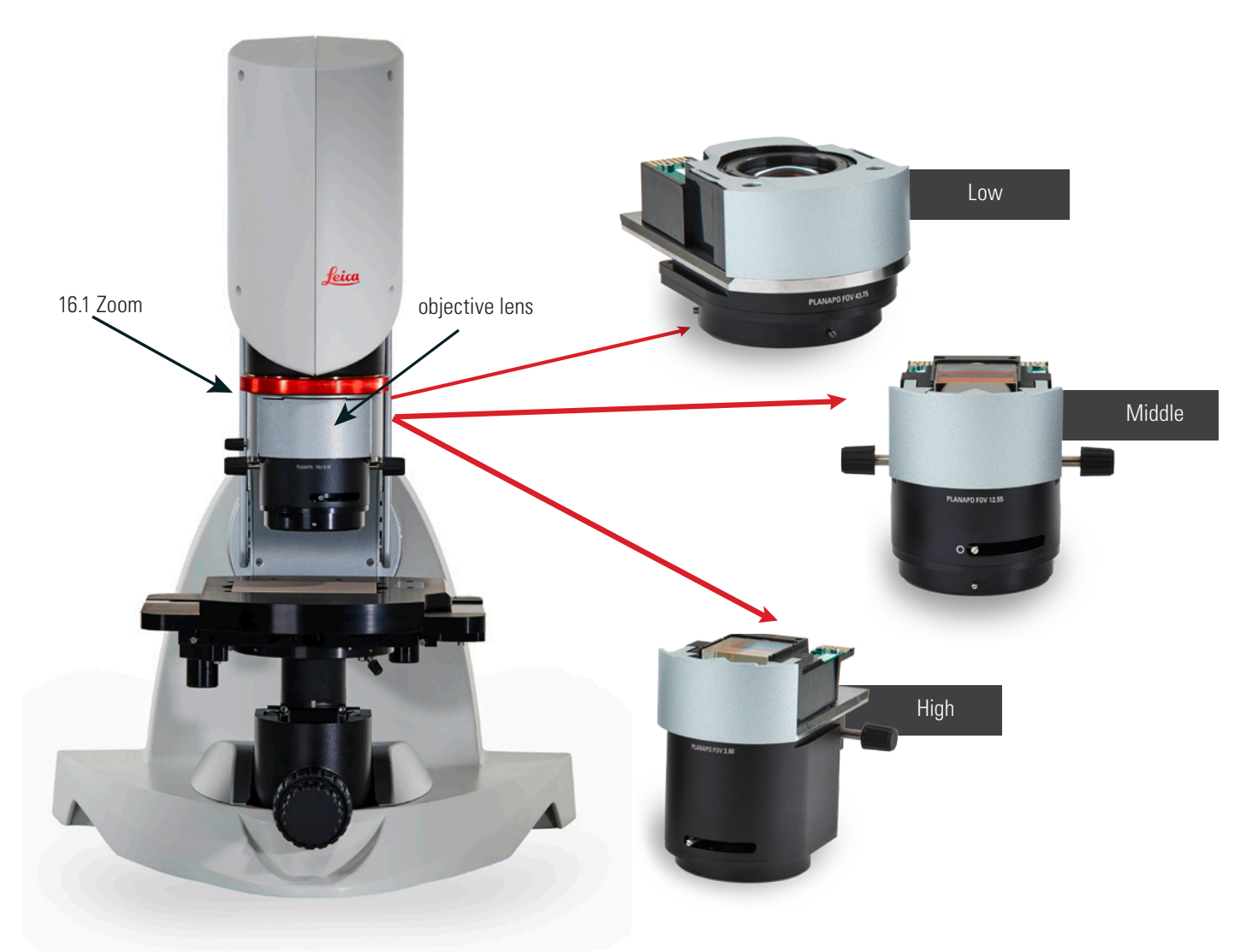

Leica DVM6 digital microscope and the low, middle, and high magnification objective lenses.

#### **Standard digital microscope**

The standard digital microscope in this study is represented by the Leica DVM2500 with VZ100 zoom optics. It has a 10:1 zoom and four objective lenses, which span a magnification range of 35x to 3,500x. The objectives screw into the bottom of the optics tube as seen in the figure below.

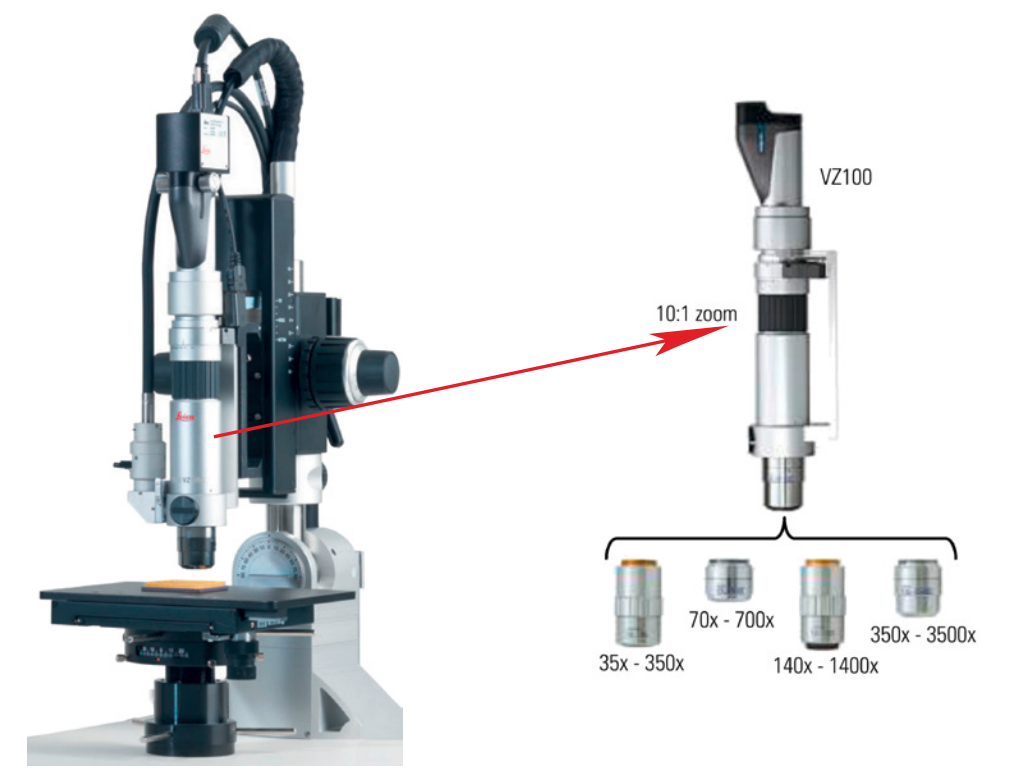

Leica DVM2500/VZ100 digital microscope and four objective lenses.

## **Defined Workflow and Users**

The following workflow was performed by 4 different users and the time for each step was measured and recorded.

The microscope users were:

- 1. User 1: digital microscopy expert;
- 2. User 2: extensive optical microscopy experience, limited digital microscopy experience;
- 3. User 3: no optical and digital microscopy experience; and
- 4. User 4: microscope design experience, limited optical and digital microscopy operation experience.

An example workflow for operation of a digital microscope is defined below.

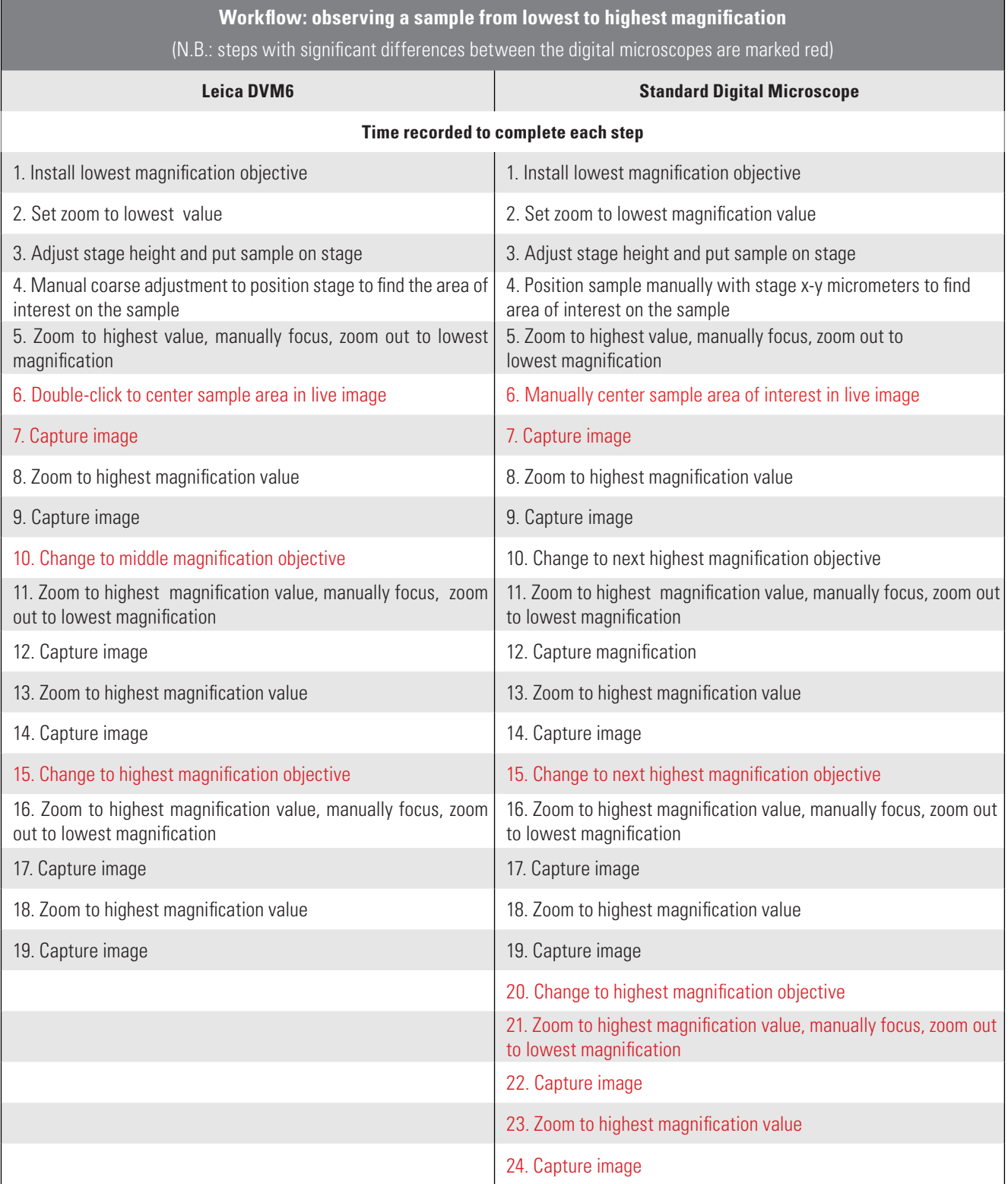

#### **Results**

To compare the total workflow times for the Leica DVM6 and standard digital microscope (SDM), the ratio,  $R_{SDM/DWMS}$ , of average times (over all four users) to complete the entire workflow can be used:

 $R_{SDM/DVM6} = \frac{\text{total time workflow SDM}}{\text{total time workflow DVM} }$ total time workflow DVM6

This ratio shows how much longer it takes to complete the workflow with the standard digital microscope versus the Leica DVM6. Equivalently, one sees how much faster the users can complete the workflow with the Leica DVM6 compared to the standard digital microscope.

## **Workflow completion time**

The completion time data for the defined workflow are below:

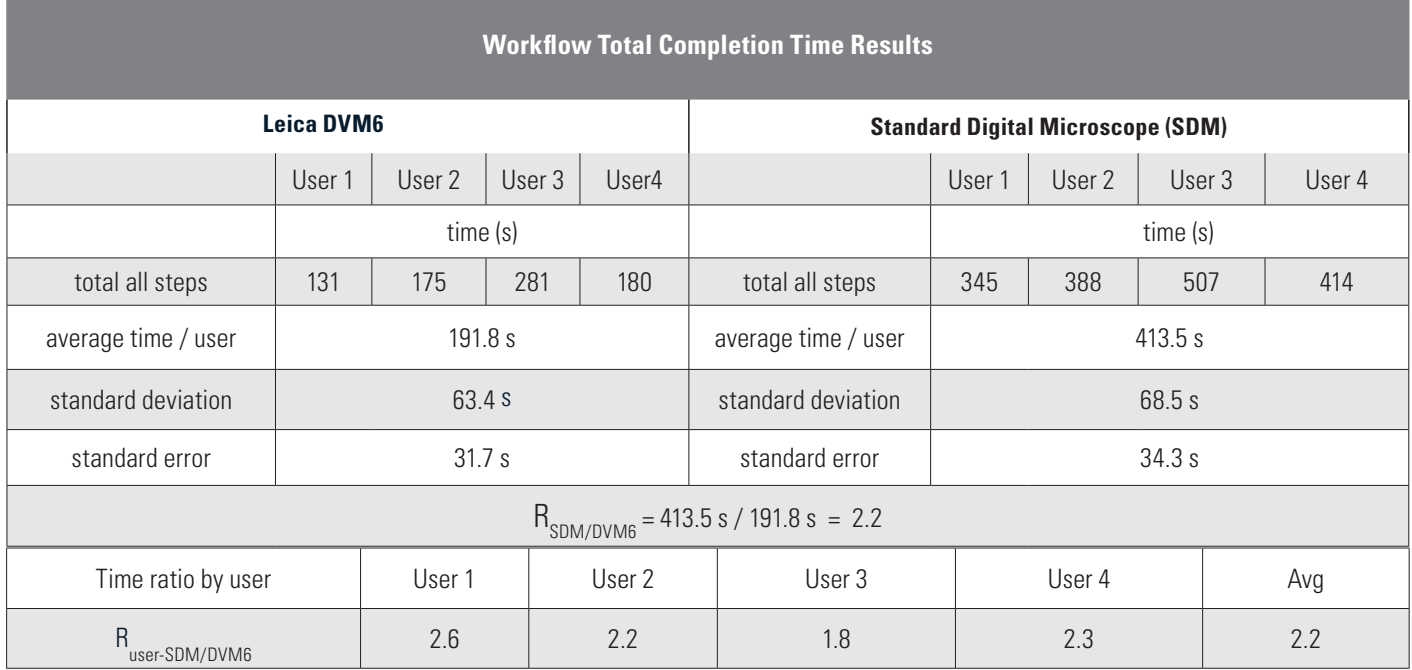

From the data above,  $R_{SDM/DWM6}$  for the average workflow completion time is 2.2. This value can be compared with the average of the time ratios for each user,  $R_{\text{user-SDM/IVM6}}$ , also shown in the table above, where:

R<br>
user-SDM/DVM6<sup>-</sup>
user's total time workflow SDM<br>
user's total time workflow SDM user's total time workflow SDM

#### **Data analysis with the t-distribution**

The data can be further analyzed with the student's t-distribution, often used for analysis of small data sets (two or more data points) [6].

Using the average value, the standard deviation, and the standard error of the mean (standard error) of the data set plus the degrees of freedom (number of data points minus one), then the range of data falling within 95% of the area under the t-distribution curve (two-sided approach, so 2.5% of the curve area from the two tails is excluded) can be determined.

On the basis of the t-distribution analysis, normally any value that falls within the 95% interval is considered to be a probable total workflow time when users operate the Leica DVM6 or standard digital microscope. From this premise, a maximum and minimum ratio of the time values (from the right and left tails) can be used to define the range.

Analyzing the data above with the t-distribution yields:

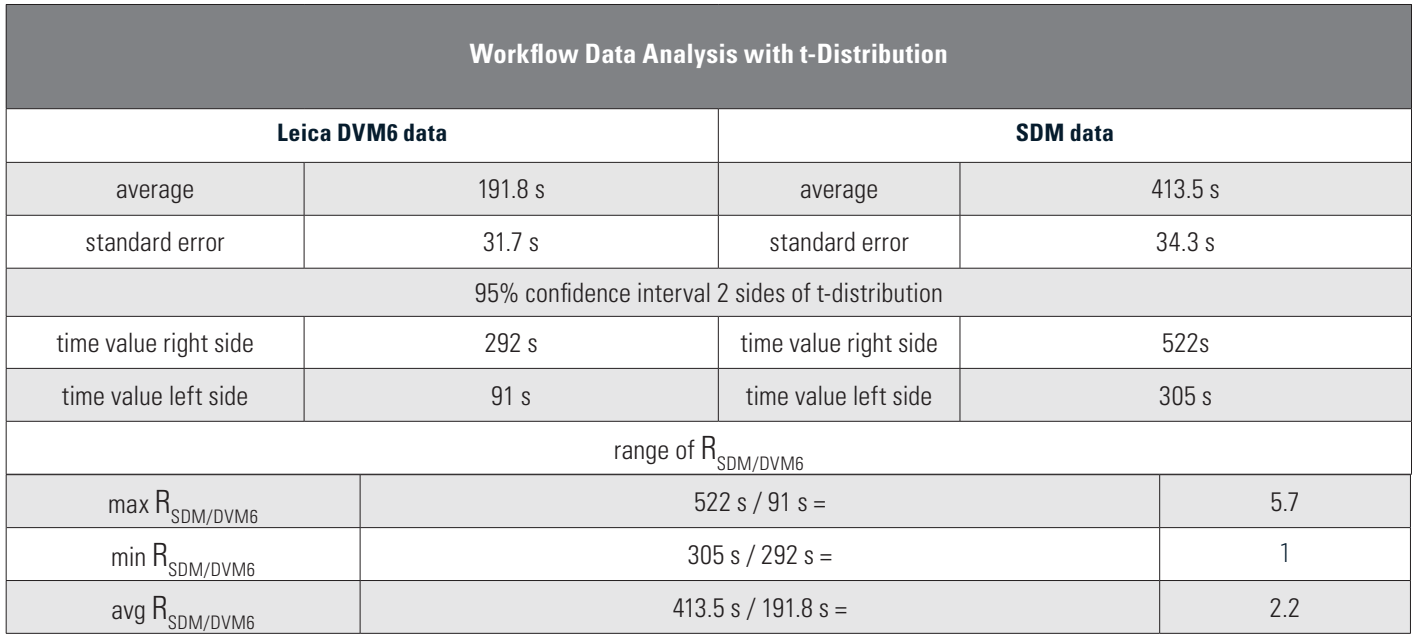

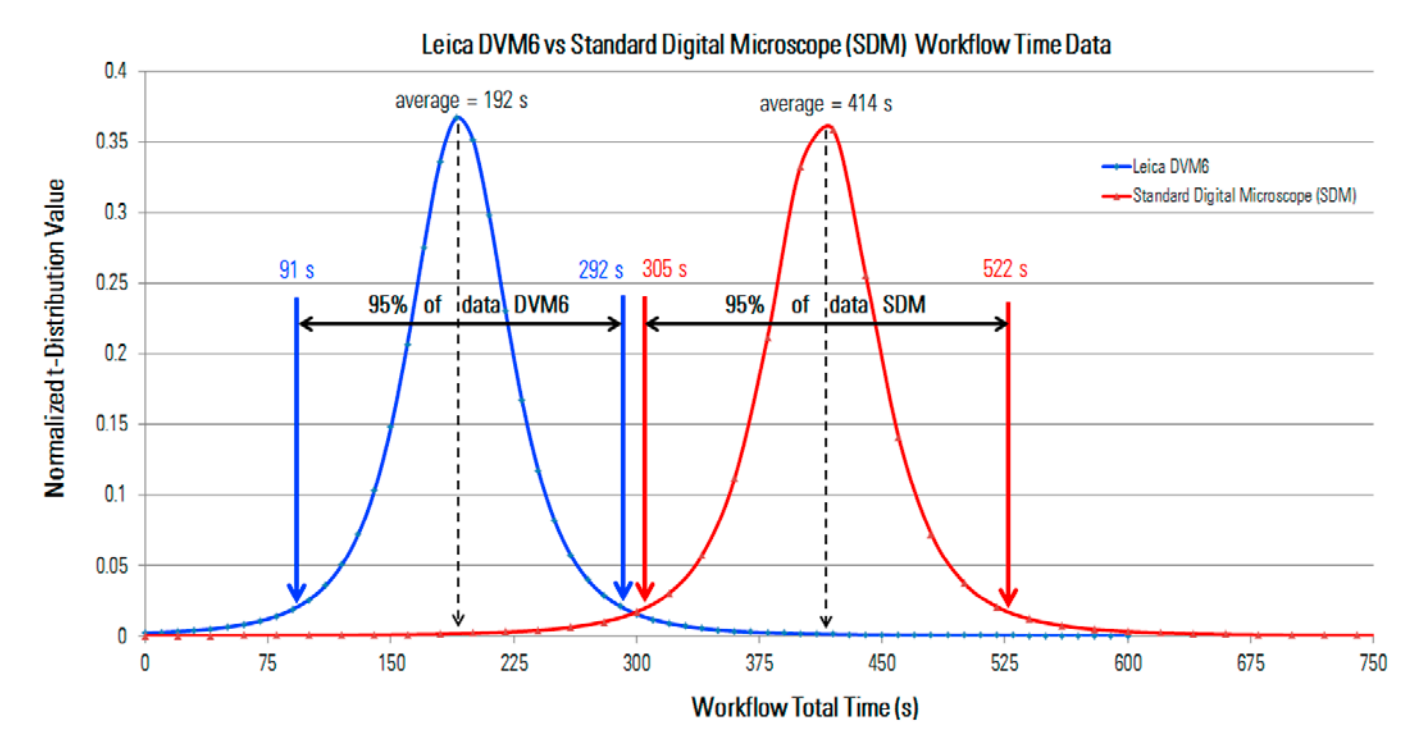

Below are the t-distributions for the Leica DVM6 and standard digital microscope workflow time data

Data of total time for each user to complete the workflow defined above for the Leica DVM6 and standard digital microscope (SDM) and corresponding t-distributions. The 95% confidence intervals for two sides of the curves are indicated.

#### **Faster workflow completion with the Leica DVM6**

So from the analysis, 95% of the workflow time data fall between 91 s and 292 s for the Leica DVM6 and 305 s and 522 s for the standard digital microscope. Looking at the data analysis table above, the range of values for  $R_{SDM/DVM6}$  is from 1 to 5.7, where 2.2 is the ratio of the average workflow times. Therefore, completion of the workflow above with the Leica DVM6 can be as **much as 5.7x faster** than with a standard digital microscope.

In fact, if users complete the workflow in a time of 480 s with the standard digital microscope, just 16% over the average time (414 s), and a time of 161 s with the Leica DVM6, just 16% under the average time (192 s), then:

 $R_{user-SDM/DVM6''} = \frac{480 \text{ s}}{161 \text{ s}} = 3$ 161 s

Therefore, this simple analysis example shows that it is likely users can complete the workflow **three times faster** with the Leica DVM6 compared to a standard digital microscope.

#### **Conclusions**

More efficient, reliable inspection, quality control and assurance, failure analysis, and research & development can be attained with the Leica DVM6 digital microscope. The results reported here show that it is possible to work up to **three times faster** with the Leica DVM6 than with standard digital microscopes currently available. The faster workflow is due to Leica DVM6's many practical features, such as a convenient way to change magnification rapidly over the full range from 12x to 2,350x. Faster workflow efficiency leads to faster reliable data acquisition and analysis for more rapid inspection, QC/QA, FA, and R&D.

The workflow designed for this study allows for a more straightforward comparison of the Leica DVM6 to standard digital microscopes. However, in daily practice, changing the magnification range of a standard digital microscope could require a replacement of the entire zoom optics body, including the unplugging of cables and removal of the camera. For this case, it is possible that the workflow above could be performed with the Leica DVM6 even faster than indicated by the results reported above. However, changing the zoom optics is normally too complicated and timeconsuming for many users and, as a result, is often not done. The magnification change over the full range with the Leica DVM6 is significantly faster compared to standard digital microscopes, mainly because it is done in a much simpler way.

## **Acknowledgements**

The authors would like to thank Caroline Raidl and Christian Marte of Leica Microsystems, Switzerland, for agreeing to participate in this study.

# **Additional Reading**

- 1. [J. DeRose, G. Schlaffer, Automotive Industry: Rapid and Precise Surface Inspection on Hard-to-Image Samples, Leica Microsystems Website](http://www.leica-microsystems.com/fileadmin/downloads/Leica%20DVM6/Application%20Notes/Automotive_Industry_Surface_Inspections_on_Hard-to-Image_Samples_EN.pdf)
- 2. [J. DeRose, G. Schlaffer, Inspecting and Analyzing Printed Circuit Boards Quickly and Reliably with a Digital Microscope, Leica DVM6 Product](http://www.leica-microsystems.com/fileadmin/downloads/Leica%20DVM6/Application%20Notes/Microelectronics_Inspecting%26Analyzing_PCBs_EN.pdf) [Page](http://www.leica-microsystems.com/fileadmin/downloads/Leica%20DVM6/Application%20Notes/Microelectronics_Inspecting%26Analyzing_PCBs_EN.pdf)
- 3. J. DeRose, G. Schlaffer, Leica DVM6 Digital Microscope: Change Magnification Rapidly Without Interrupting the Inspection Workflow of Automotive Parts, available from local Leica Microsystems sales representative or authorized dealer
- 4. J. DeRose, G. Schlaffer, Leica DVM6 Digital Microscope: Leica DVM6 Digital Microscope: Intuitive Software for Easy Measurement Analysis of Automotive Parts and Quick Report Creation, available from local Leica Microsystems sales representative or authorized dealer
- 5. J. DeRose, G. Schlaffer, Leica DVM6 Digital Microscope: Leica DVM6 Digital Microscope: Encoded for Reproducible, Reliable, Efficient Inspection and Analysis of Automotive Parts, available from local Leica Microsystems sales representative or authorized dealer
- 6. [Student's t-distribution, Wikipedia](https://en.wikipedia.org/wiki/Student%27s_t-distribution)

T +41 71 726 34 34 · F +41 71 726 34 44

**CONNECT** WITH US!

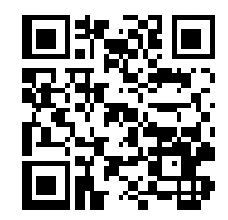

www.leica-microsystems.com

Leica Microsystems (Switzerland) Ltd. · Max-Schmidheiny-Strasse 201· 9435 Heerbrugg, Switzerland